# LΩGIC Wall Controller **Instructions**

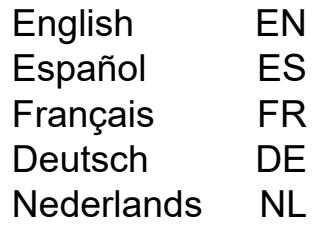

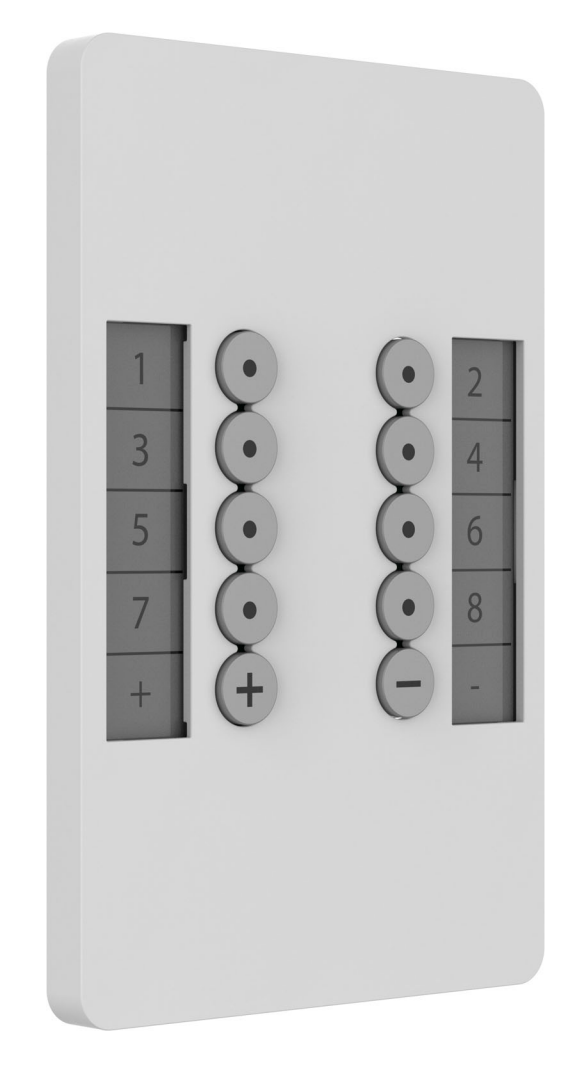

Model ID: LOGICWALLCON

**ILUMINARC** 

# EN

# **About This Guide**

The LΩGIC Wall Controller Instructions has basic product information. Download the User Manual for the LΩGIC Drive 2X from <www.iluminarc.com> for more details.

#### **Overview**

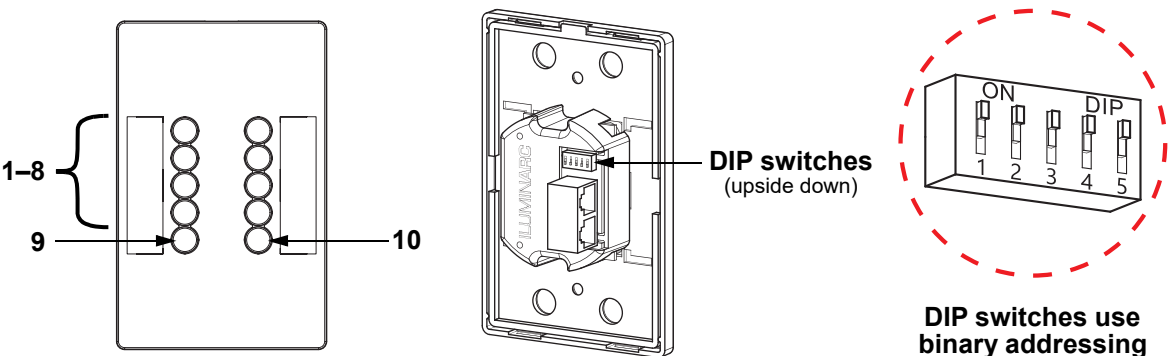

The LΩGIC Wall Controller is a wall-mounted control panel which plugs into an RJ12 connector on the back of the LΩGIC Drive 2X.

- Buttons 1–8 trigger playback of the corresponding recorded programs.
- Buttons 9 and 10 decrease and increase the brightness of the connected LΩGIC products.

#### **Binary Addressing**

Set the address of the LΩGIC Wall Controller from 0–31 with the 5-bit DIP switches on the back of the product. The numbers of each individual switch are upside down and ordered from right to left.

• Each switch has a digit number and a decimal value. When the switch is off (towards the number), the decimal value is 0 (zero). When the switch is on (towards ON and DIP), the decimal value is as follows:

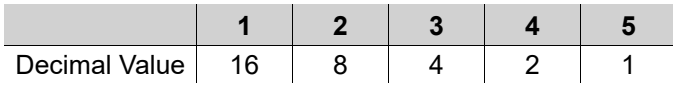

• Add the decimal value of each switch to calculate the address. For example:

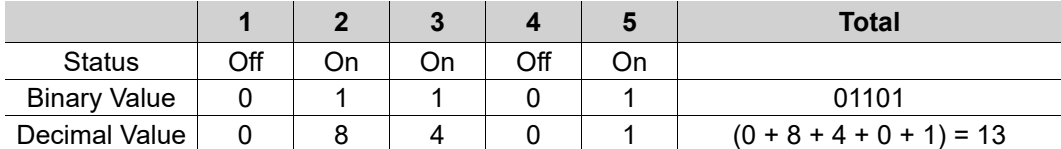

• Each LΩGIC Wall Controller must have a unique address or the LΩGIC Drive 2X will be unable to respond to any LΩGIC Wall Controller. The order of addresses does not matter, only that they do not repeat.

# **Cabling**

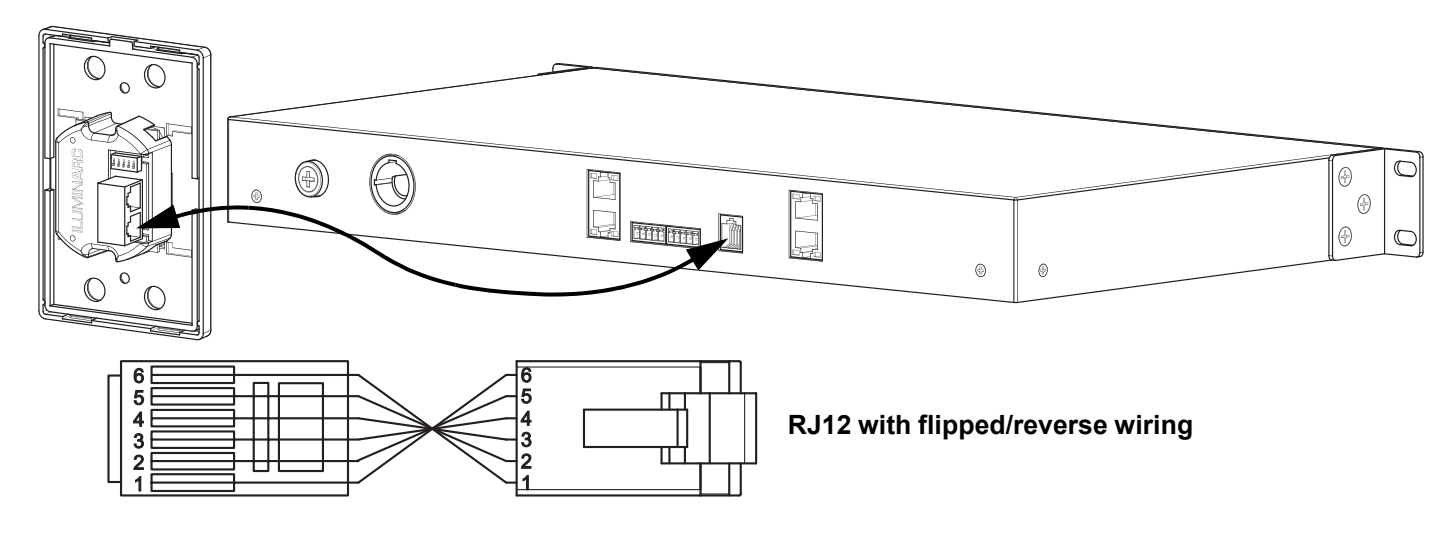

# **ILUMINARC**

### **Acerca de Esta Guía**

Las Instrucciones del LΩGIC Wall Controller contiene información básica sobre el producto. Descargue el Manual de Usuario del LΩGIC Drive 2X de <www.iluminarc.com> para información más detallada.

#### **Descripción**

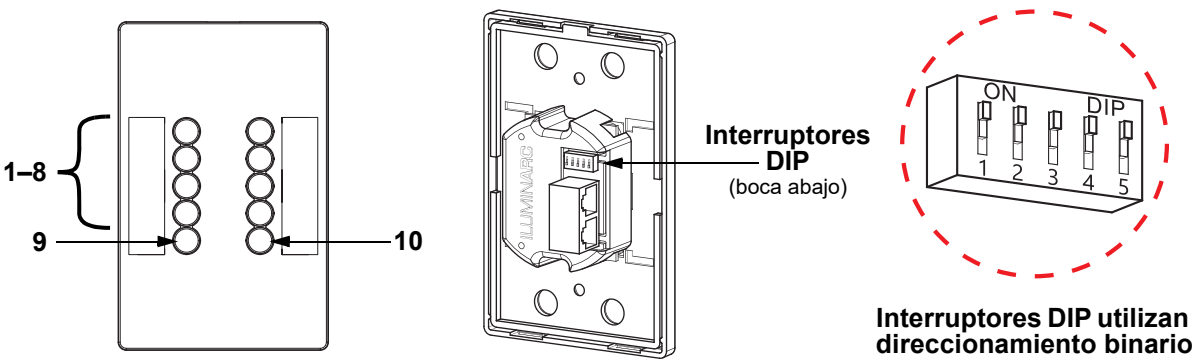

El LΩGIC Wall Controller es un panel de control de montaje mural que se conecta a un conector RJ12 en la parte posterior del LΩGIC Drive 2X.

- Los botones 1-8 activan la reproducción de los correspondientes programas grabados.
- Los botones 9 y 10 aumentan o disminuyen el brillo de los productos LΩGIC conectados.

#### **Direccionamiento binario**

Establezca la dirección del LΩGIC Wall Controller de 0 a 31 con los interruptores DIP de 5 bits de la parte posterior del producto. Los números de cada interruptor están boca abajo y ordenados de derecha a izquierda.

• Cada interruptor tiene un número de dígito y un valor decimal. Cuando el interruptor está apagado (hacia el número), el valor decimal es 0 (cero). Cuando el interruptor está encendido (hacia ON y DIP), el valor decimal es como sigue:

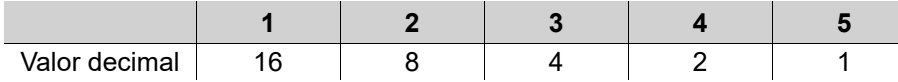

• Sume el valor decimal de cada interruptor para calcular la dirección. Por ejemplo:

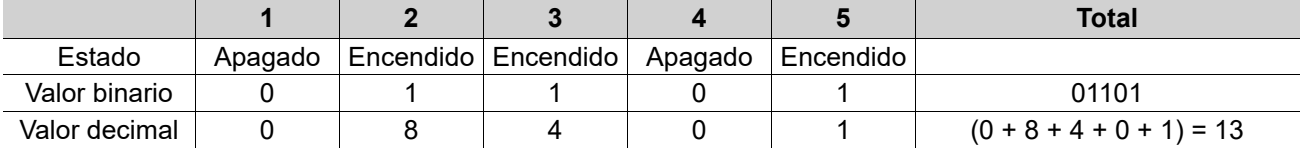

• Cada LΩGIC Wall Controller debe tener una dirección única o el LΩGIC Drive 2X será incapaz de responder a ningún LΩGIC Wall Controller. El orden de direcciones no importa, solo que no se repitan.

#### **Cableado**

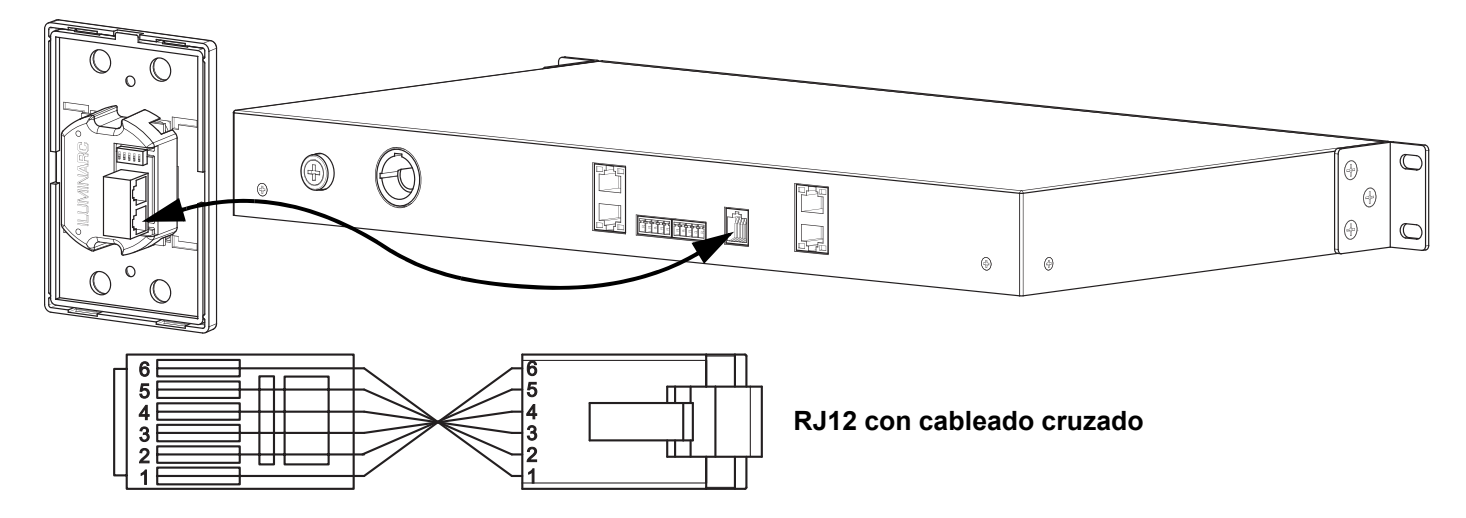

# **ILUMINARC**

# **À Propos de ce Manuel**

Les Instructions du LΩGIC Wall Controller reprend des informations de base sur cet appareil. Télécharger le Manuel d'Utilisation du LΩGIC Drive 2X sur <www.iluminarc.com> pour de plus amples informations.

# **Aperçu**

FR

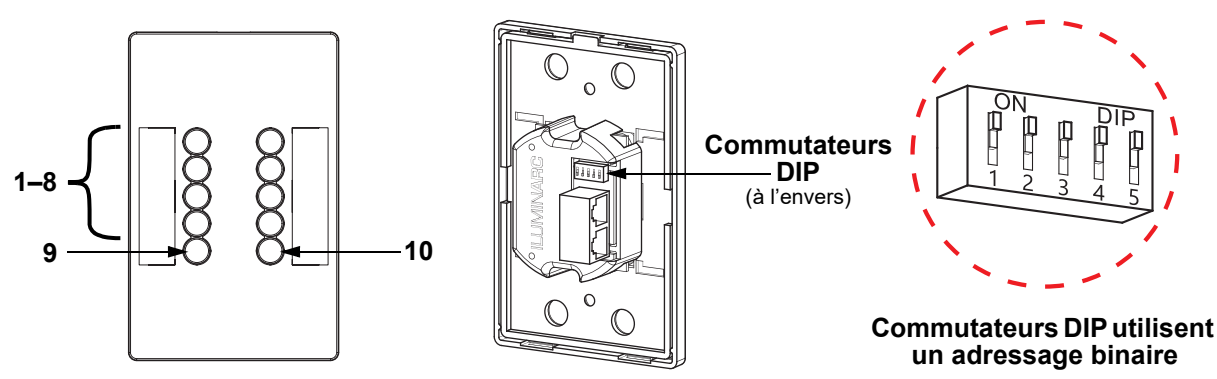

Le LΩGIC Wall Controller est un panneau de commande mural qui se branche sur un connecteur RJ12 à l'arrière du LΩGIC Drive 2X.

- Les boutons 1 à 8 déclenchent la lecture des programmes enregistrés correspondants.
- Les boutons 9 et 10 permettent de diminuer et d'augmenter la luminosité des produits LΩGIC connectés.

## **Adressage binaire**

Définissez l'adresse du LΩGIC Wall Controller de 0 à 31 avec les commutateurs DIP 5 bits, situés à l'arrière du produit. Les chiffres de chaque commutateur individuel sont inversés et classés de droite à gauche.

Chaque commutateur possède un chiffre et une valeur décimale. Lorsque le commutateur est éteint (vers le chiffre), la valeur décimale est 0 (zéro). Lorsque le commutateur est allumé (vers ON et DIP), la valeur décimale est la suivante :

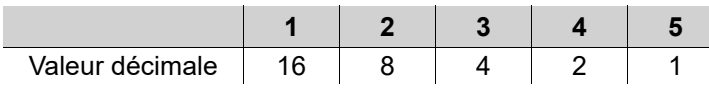

• Ajoutez la valeur décimale de chaque commutateur pour calculer l'adresse. Par exemple :

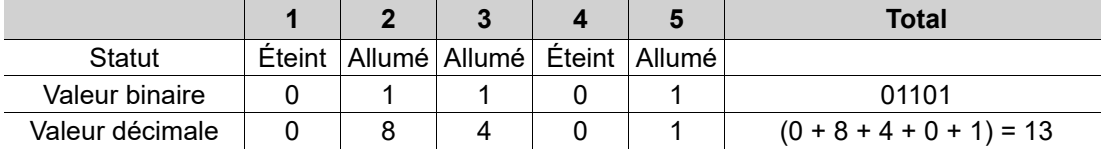

• Chaque LΩGIC Wall Controller doit avoir une adresse unique sinon le LΩGIC Drive 2X ne pourra répondre à aucun LΩGIC Wall Controller. L'ordre des adresses n'a pas d'importance du moment qu'elles ne se répètent pas.

# **Câblage**

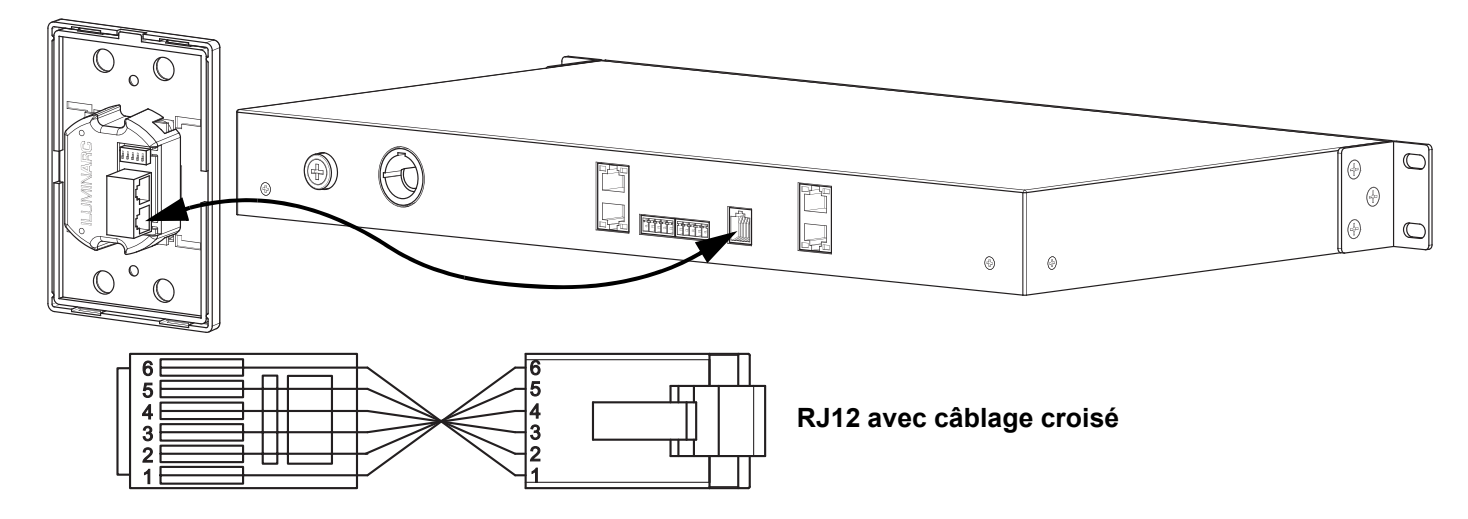

# **ILUMINARC.**

#### **Über diese Schnellanleitung**

In die Anleitungen des LΩGIC Wall Controller finden Sie die wesentlichen Produktinformationen. Laden Sie für weiterführende Informationen unter<www.iluminarc.com>das Benutzerhandbuch für das LΩGIC Drive 2X herunter.

#### **Übersicht**

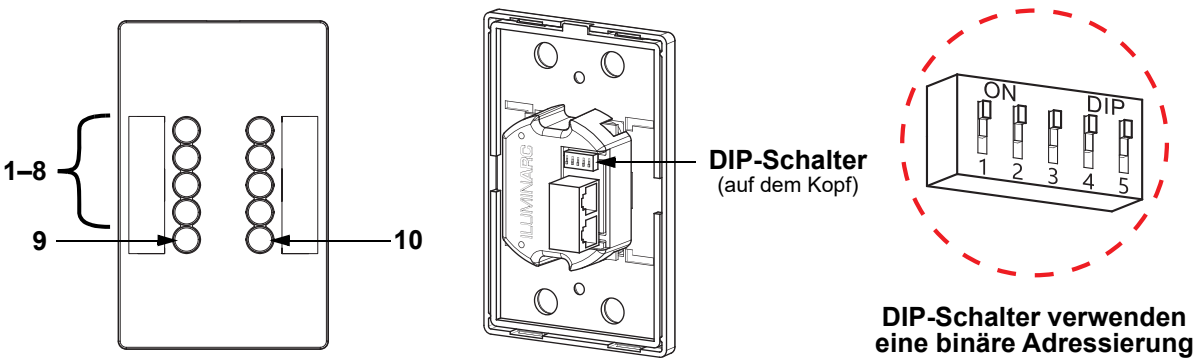

Der LΩGIC Wall Controller ist ein Bedienfeld für die Wandmontage geliefert, das in einen RJ12-Anschluss auf der Rückseite des LΩGIC Drive 2X eingesteckt wird.

- Tasten 1 bis 8 lösen Wiedergabe der entsprechend aufgezeichneten Programme aus.
- Tasten 9 und 10 erhöhen oder verringern die Helligkeit der angeschlossenen LΩGIC-Geräte.

#### **Binäre Adressierung**

Die Adresse des LΩGIC Wall Controller wird mit den 5-Bit-DIP-Schaltern auf der Rückseite des Geräts von 0-31 eingestellt. Die Nummern der einzelnen Schalter stehen auf dem Kopf und sind von rechts nach links angeordnet.

• Jeder Schalter hat eine Ziffernnummer und einen Dezimalwert. Wenn der Schalter ausgeschaltet ist (in Richtung der Nummer), ist der Dezimalwert 0 (Null). Wenn der Schalter eingeschaltet ist (in Richtung ON und DIP), ist der Dezimalwert wie folgt:

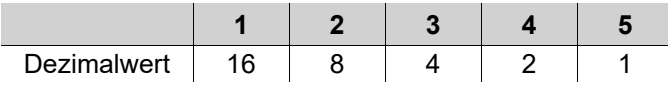

• Die Dezimalwerte der einzelnen Schalter addieren, um die Adresse zu berechnen. Zum Beispiel:

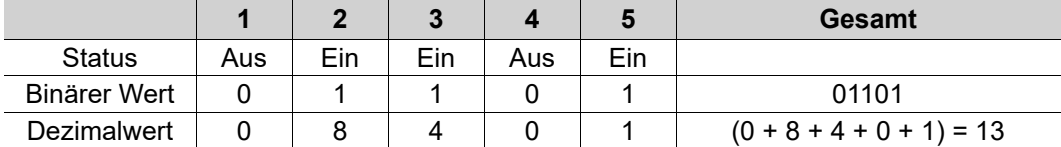

• Jeder LΩGIC Wall Controller muss eine eindeutige Adresse zugewiesen sein; andernfalls kann der LΩGIC Drive 2X nicht auf jeden LΩGIC Wall Controller reagieren. Die Reihenfolge der Adressen ist unerheblich, sie dürfen sich nur nicht wiederholen.

### **Verkabelung**

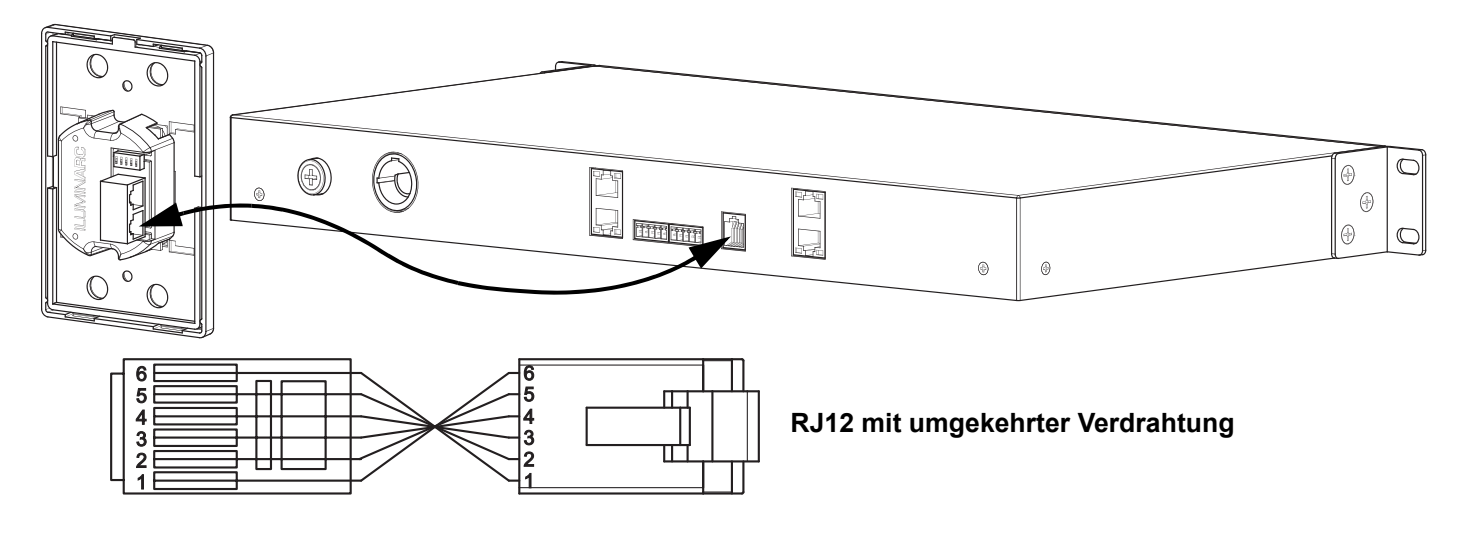

# **ILUMINARC**

# **Over deze handleiding**

De LΩGIC Wall Controller Instructies bevat basisinformatie over het product. Download de gebruikershandleiding voor de LΩGIC Drive 2X op <www.iluminarc.com> voor meer informatie.

### **Overzicht**

NL

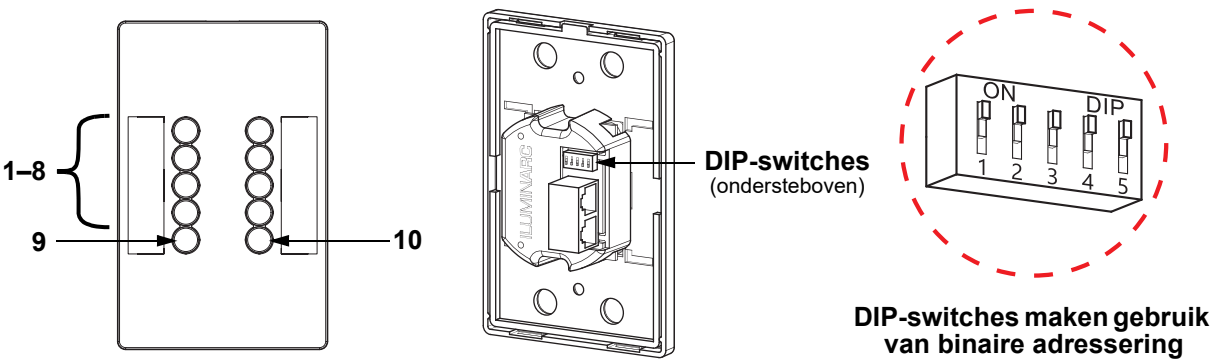

De LΩGIC Wall Controller is een wandgemonteerd bedieningspaneel die op de achterkant van het LΩGIC Drive 2X in een RJ12-connector gestoken kan worden.

- Knoppen 1–8 triggeren het afspelen van de corresponderende opgenomen programma's.
- Knoppen 9 en 10 verlagen en verhogen de helderheid van de aangesloten LΩGIC-producten.

#### **Binaire adressering**

Stel het adres van de LΩGIC Wall Controller in van 0–31 met de 5-bit DIP-switches op de achterkant van het product. De nummers van elke schakelaar staan ondersteboven en zijn geordend van rechts naar links.

• Elke schakelaar heeft een nummer van één teken en een decimale waarde. Als de schakelaar uit staat (naar het nummer toe), is de decimale waarde 0 (nul). Als de schakelaar aan staat (naar On en DIP toe), is de decimale waarde als volgt:

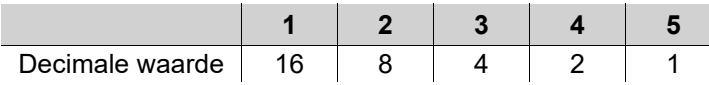

• Voeg de decimale waarde van elke schakelaar toe om het adres te berekenen. Bijvoorbeeld:

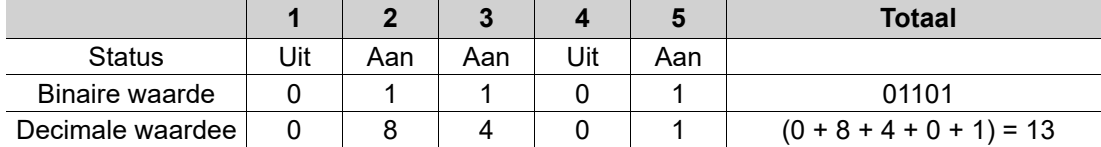

• Elke LΩGIC Wall Controller moet een uniek adres hebben, anders is de LΩGIC Drive 2X niet in staat om op een LΩGIC Wall Controller te reageren. De volgorde van de adressen doet er niet toe, alleen dat ze zich niet herhalen.

### **Bedrading**

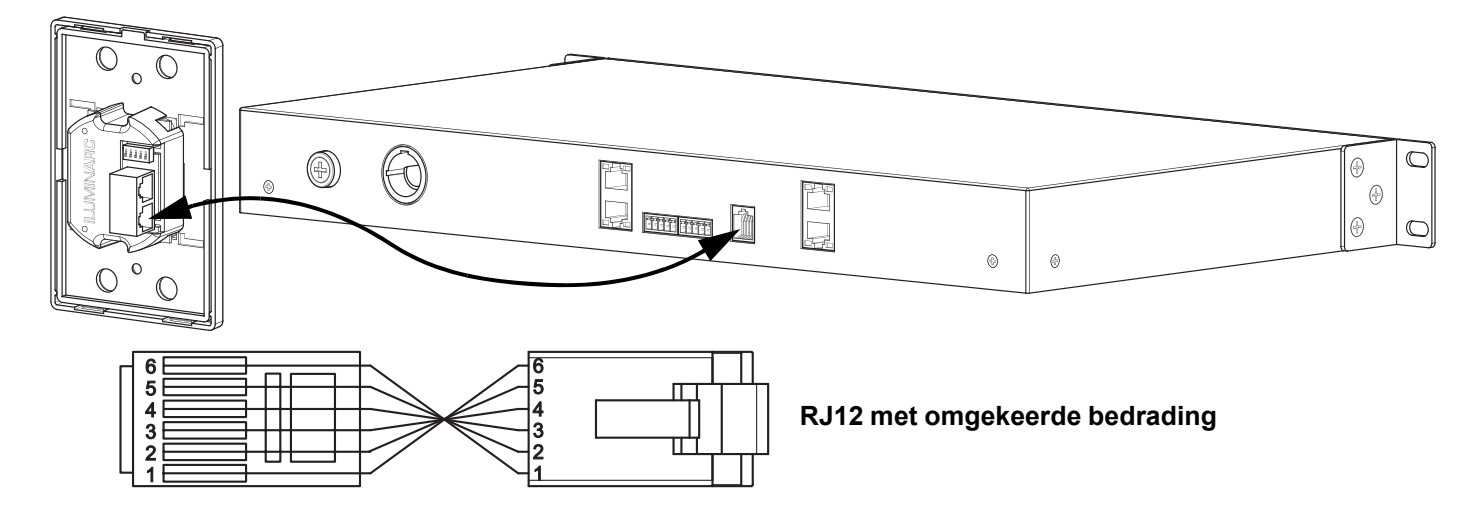

# **Intentionally Left Blank Page**

# **Contact Us**

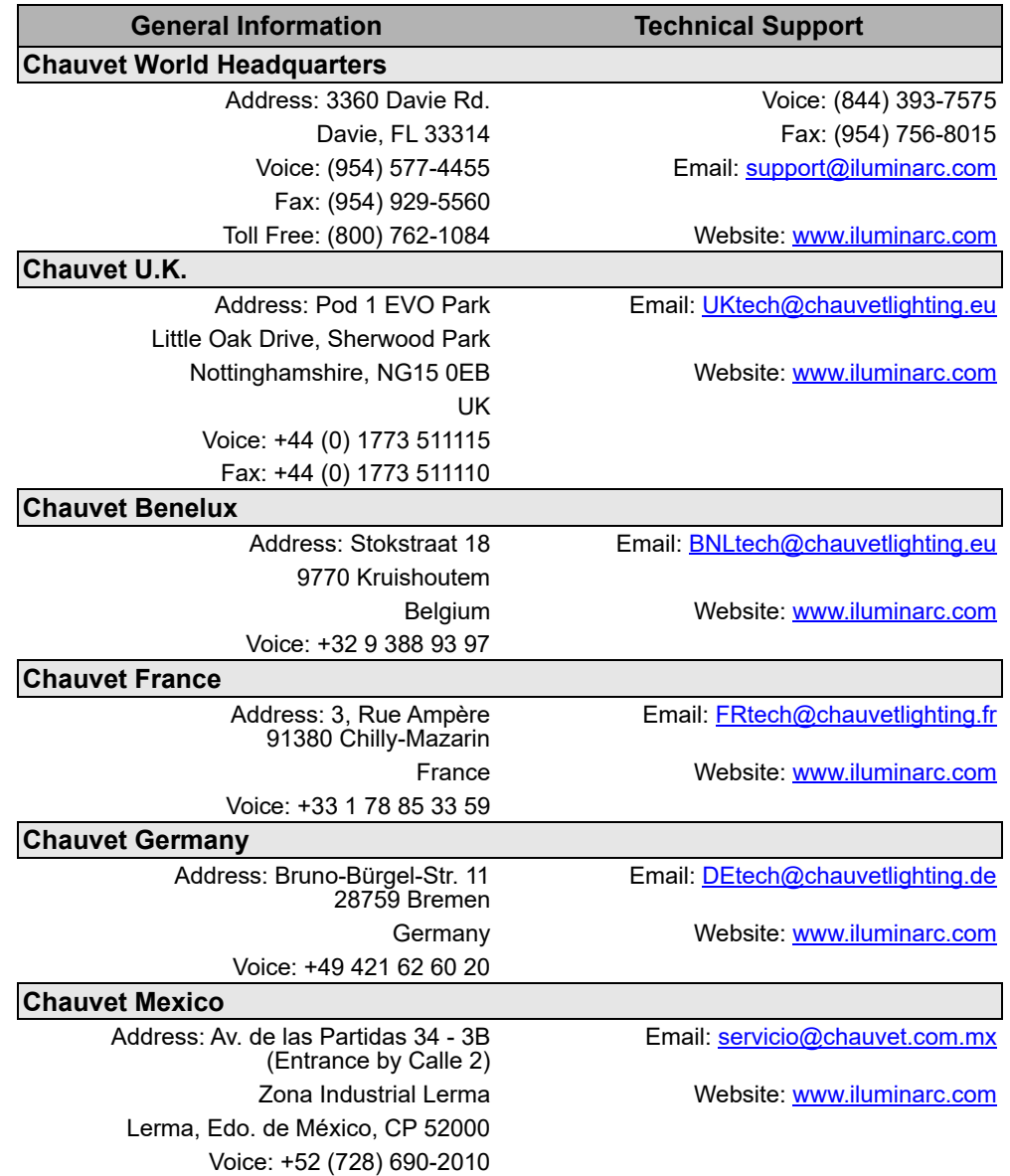

Visit the applicable website above to verify our contact information and instructions to request support. Outside the U.S., U. K., Ireland, Mexico, France, Germany, or Benelux, contact the dealer of record.

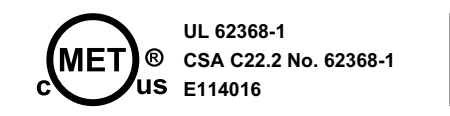

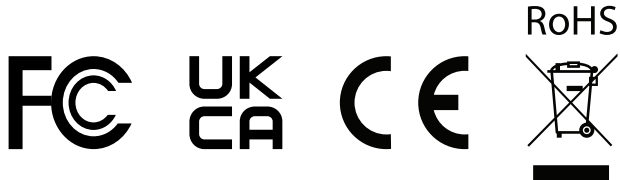